# 1. 로그인 후 시험 입장까지 (H-Campus 접속)

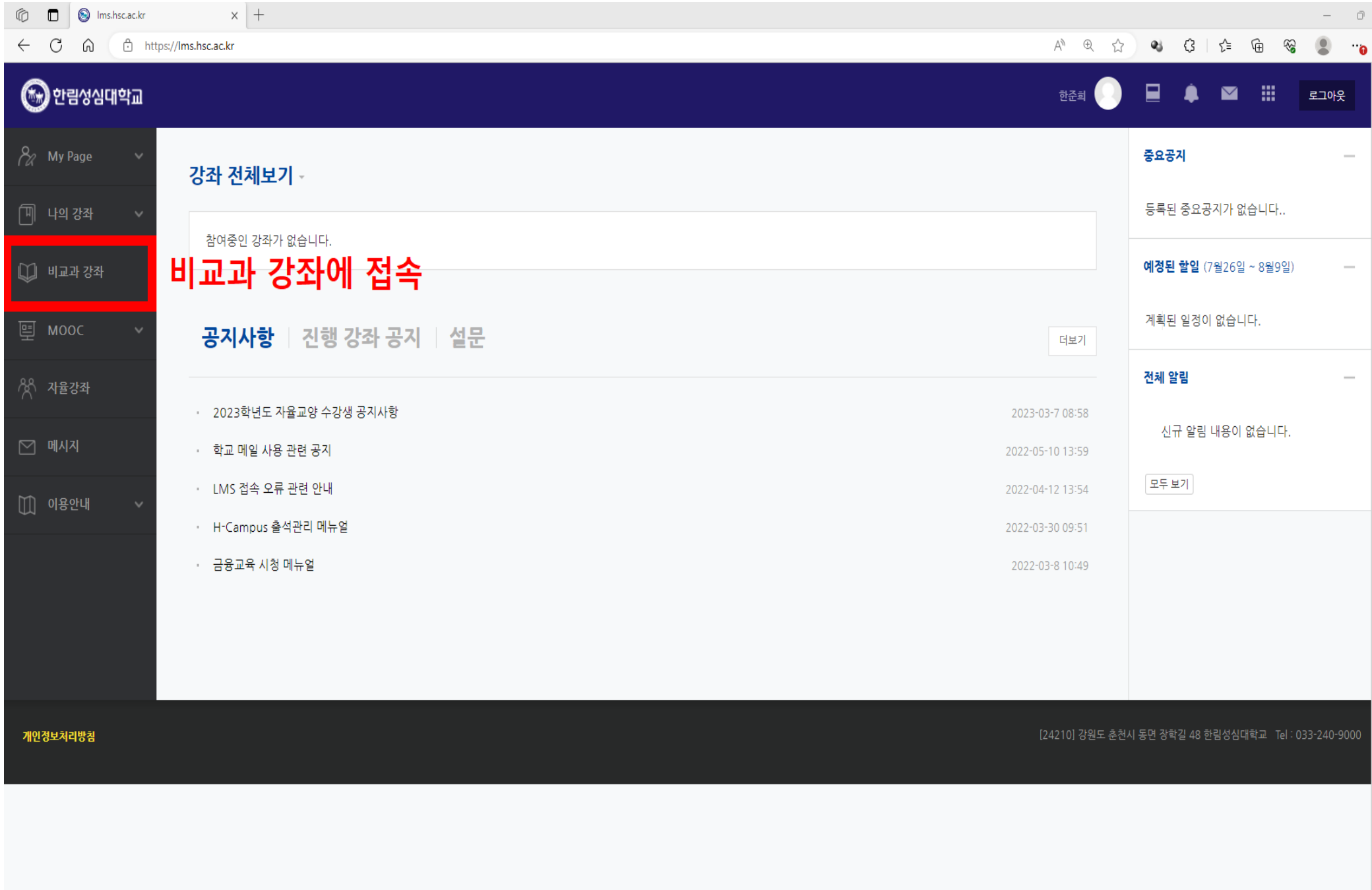

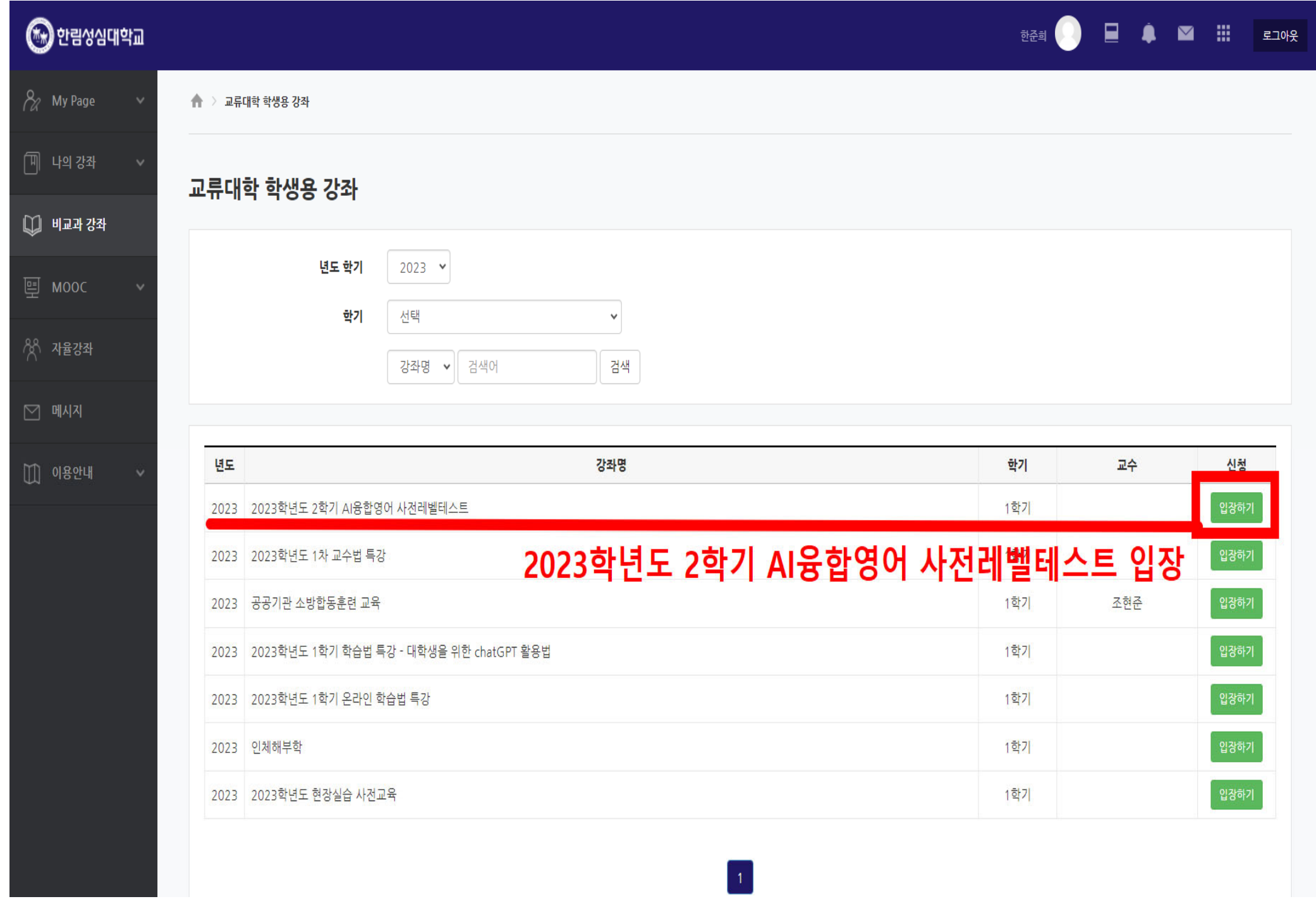

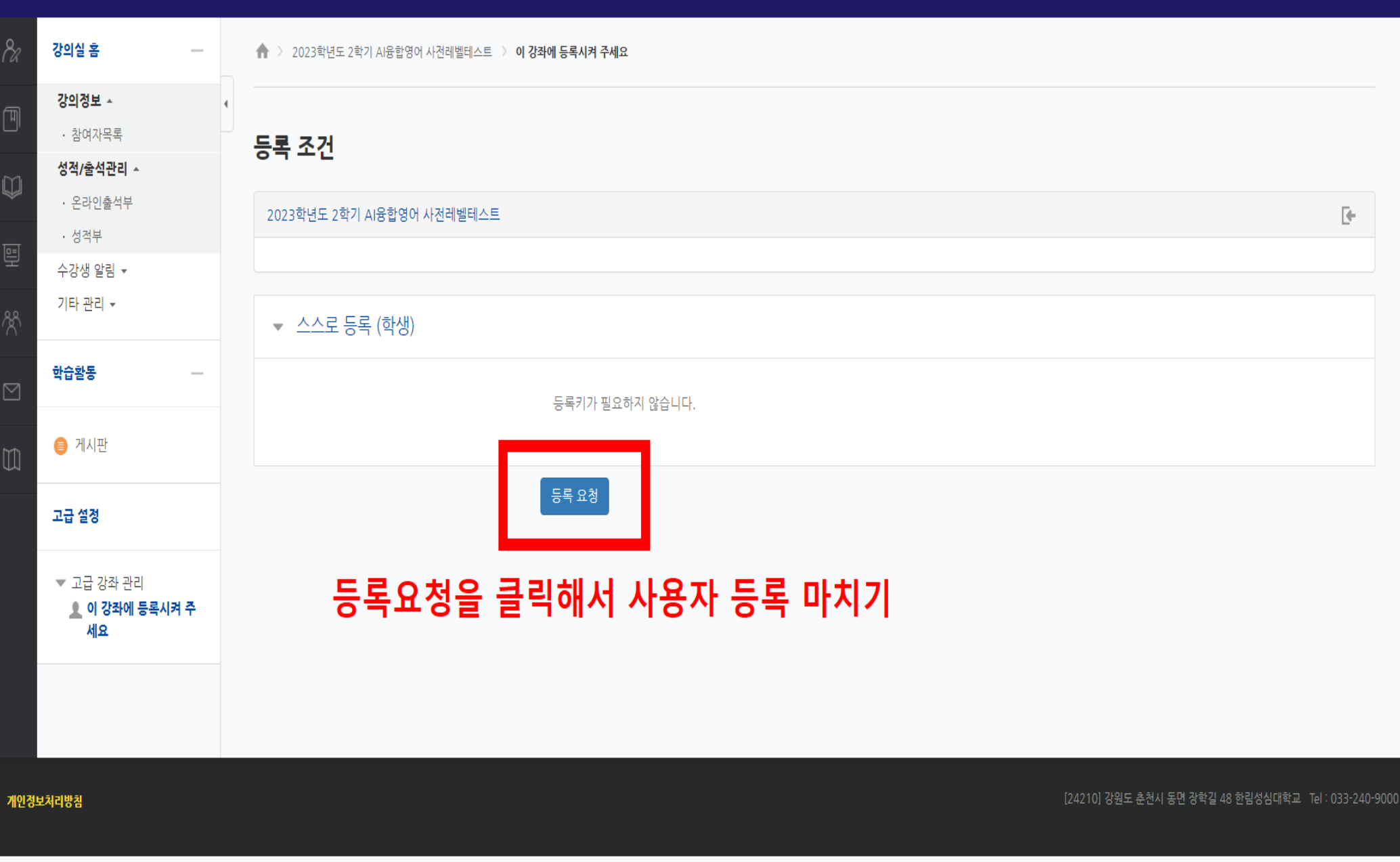

2023학년도 2학기 AI융합영어 사전레벨테스트

 $\blacklozenge$ 

한준희

 $\begin{array}{|c|c|c|}\hline \textbf{a} & \textbf{a} & \textbf{b} & \textbf{c} & \textbf{c} & \textbf{d} \ \hline \textbf{a} & \textbf{b} & \textbf{c} & \textbf{b} & \textbf{c} & \textbf{d} \ \hline \end{array}$ 

#### 2023학년도 2학기 AI융합영어 사전레벨테스트 ₳

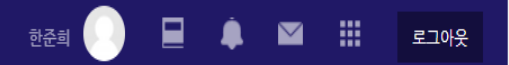

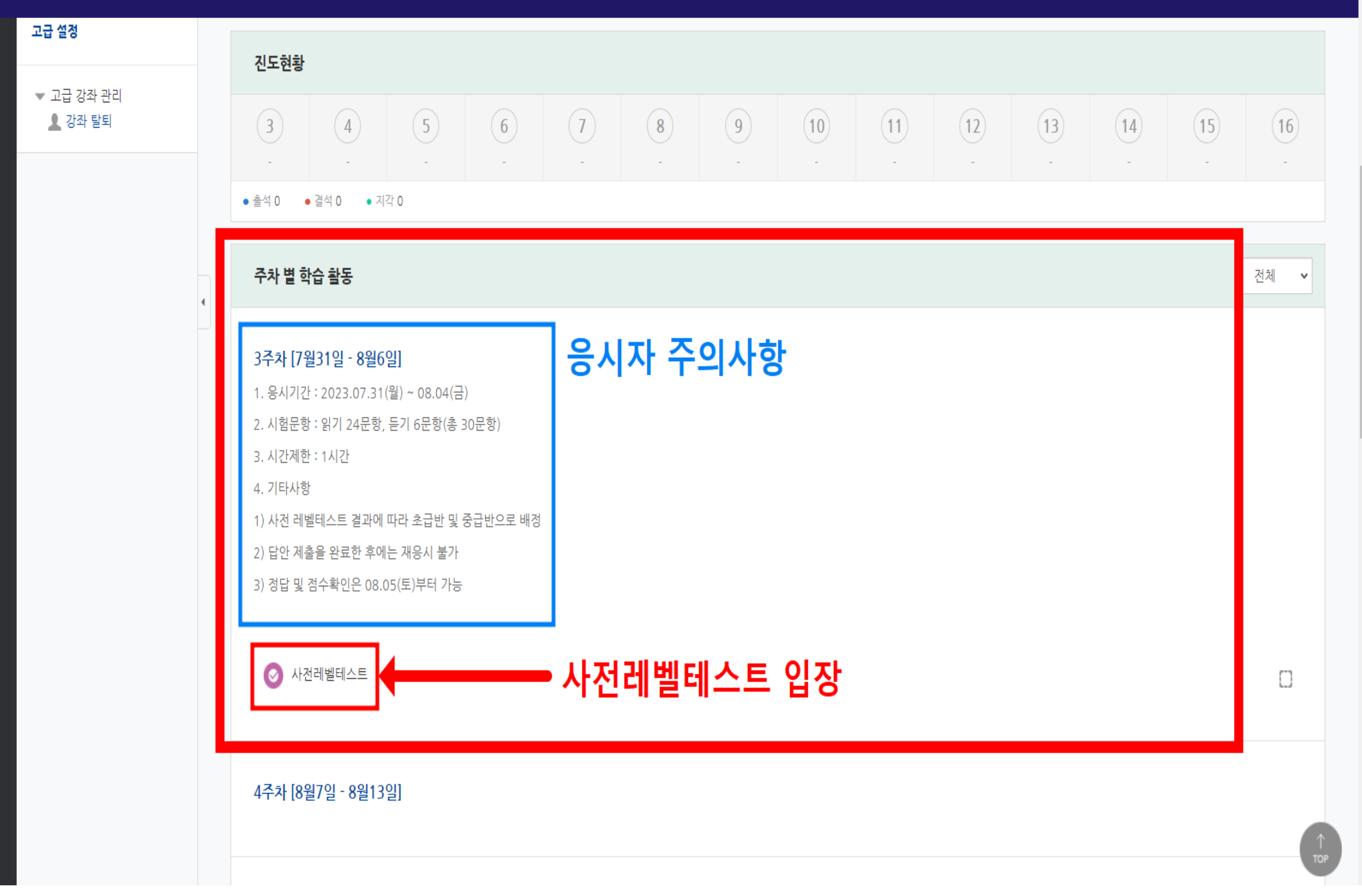

## **2. 시험 시 유의사항(듣기영역)**

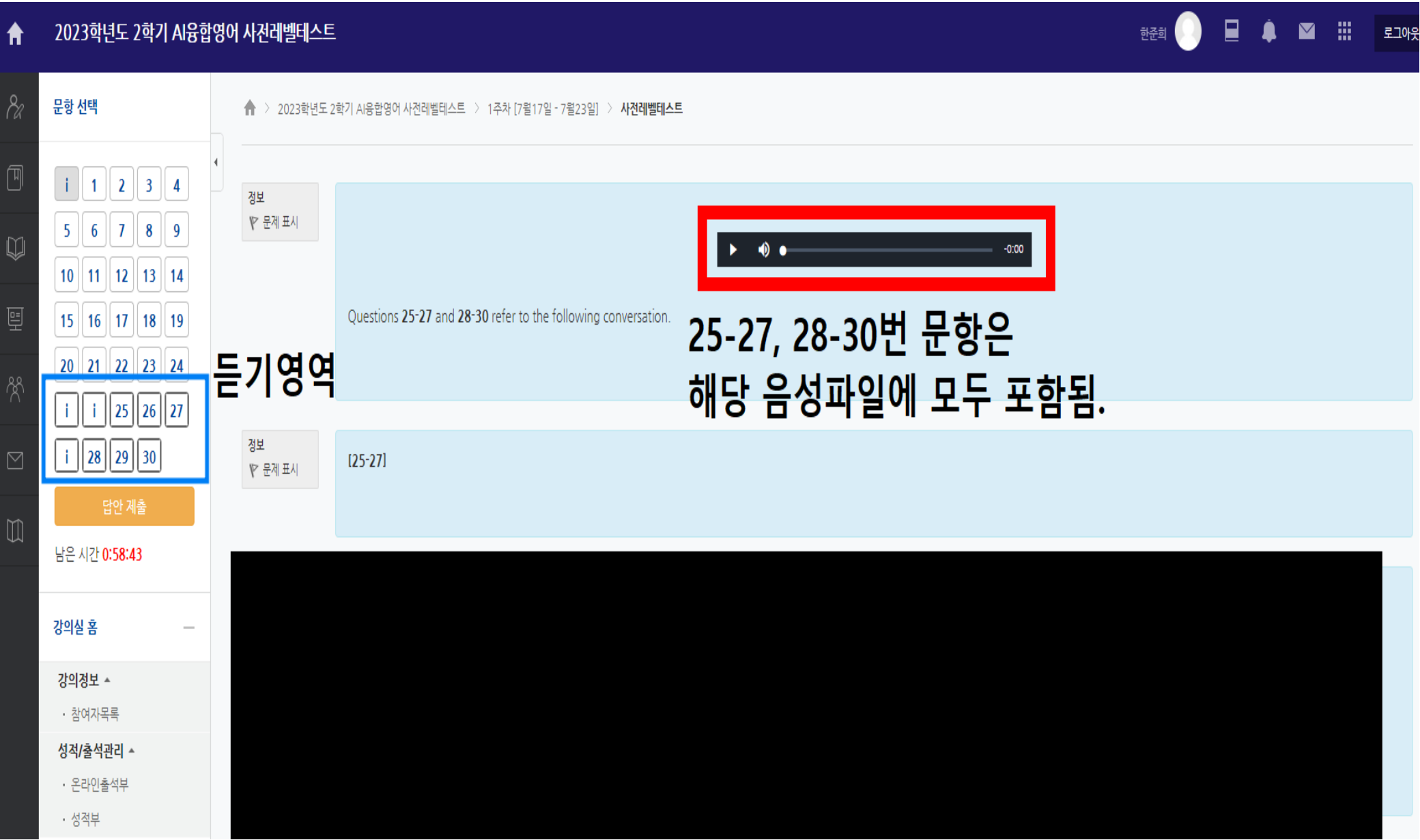

### 3. 답안 제출 시

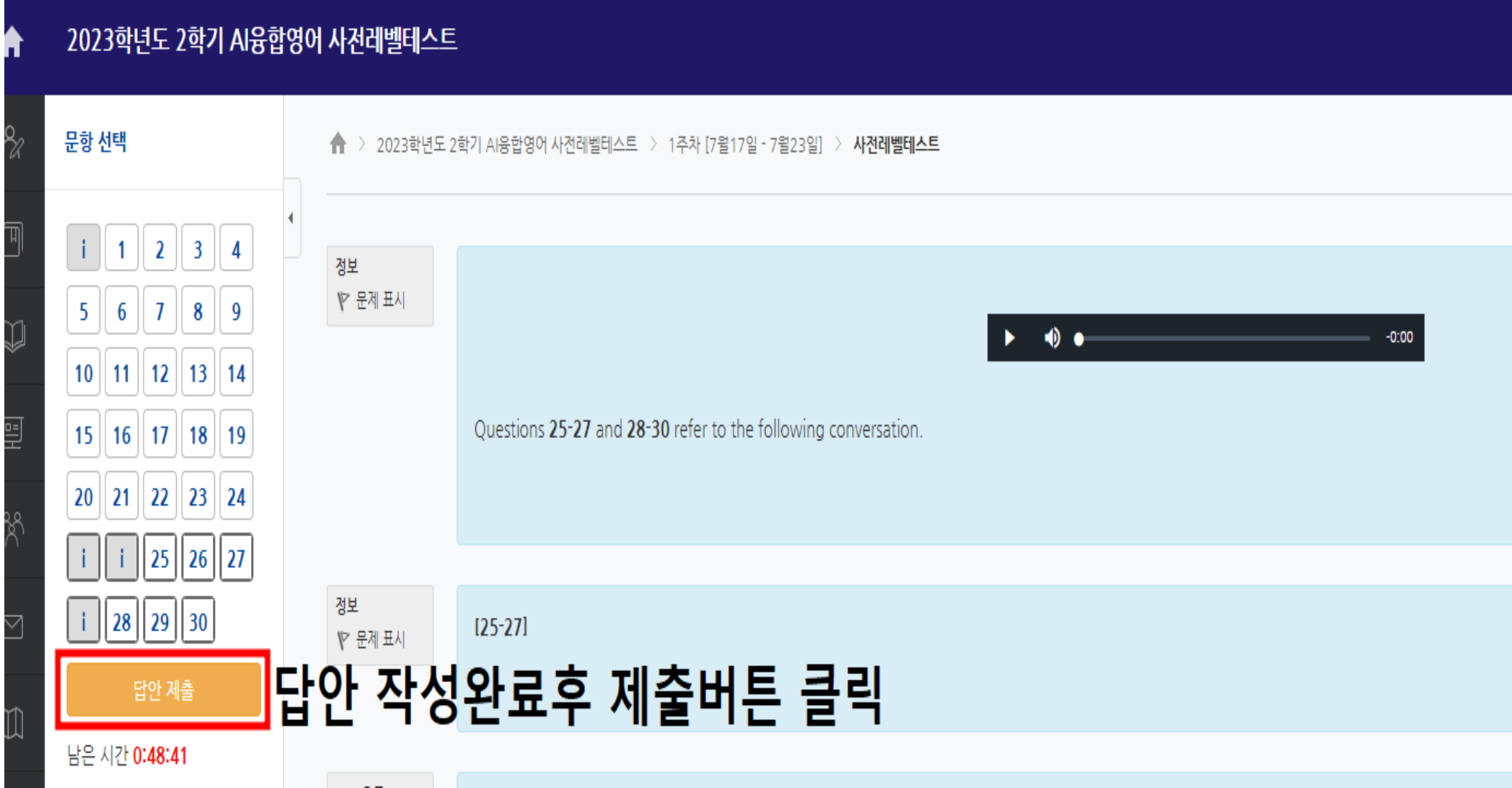

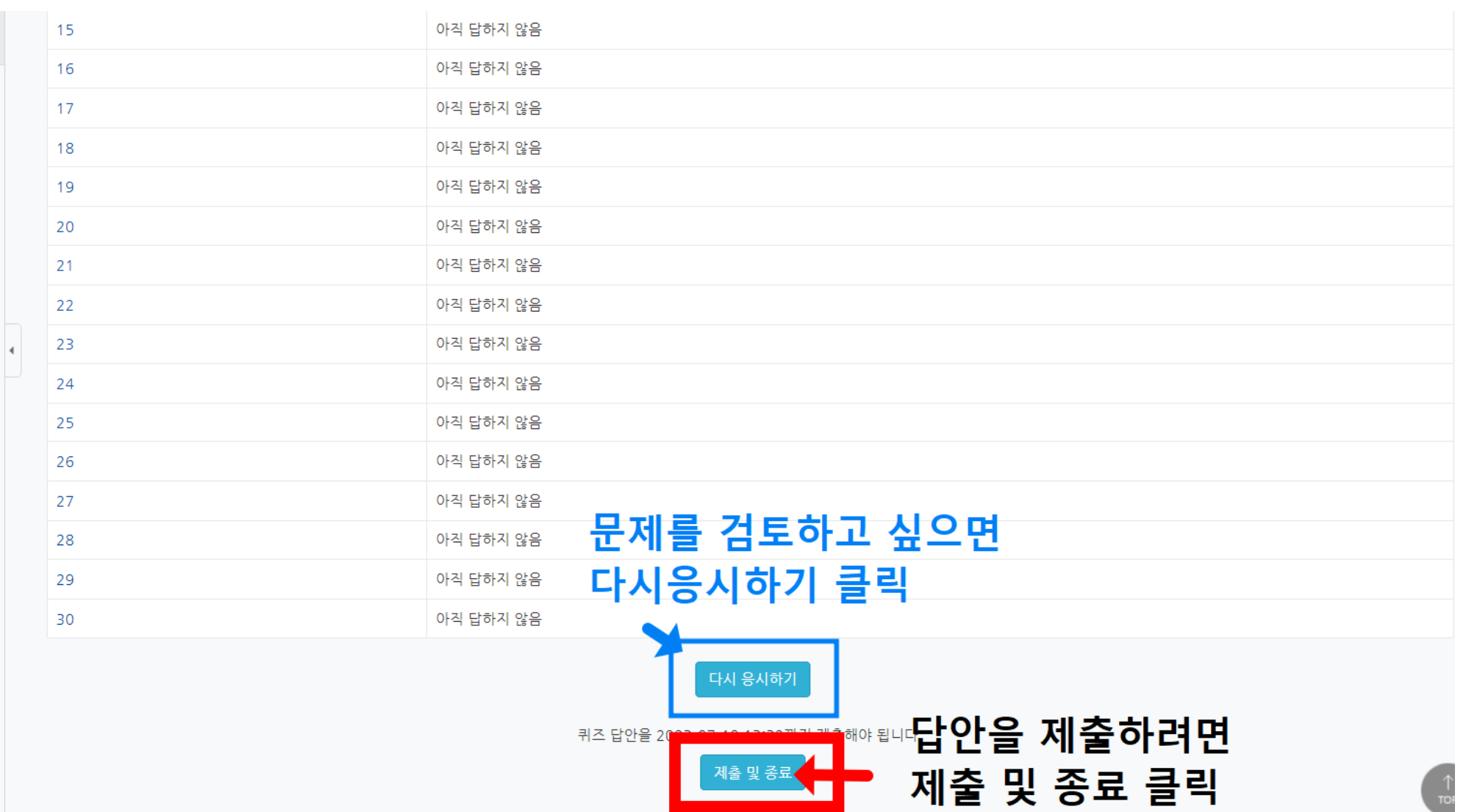

 $\, +$ 

#### -8 아직 답하지 않음. 아직 답하지 않음  $\overline{9}$ 아직 답하지 않음 10 아직 답하지 않음  $\overline{1}$ 아직 답하지 않음  $\overline{2}$ 3 아직 답하지 않음 아직 답하지 않음  $\overline{4}$ :5 아직 답하지 않음 확인  $(\mathbf{x})$ 아직 답하지 않음 16 제출 후에는 답안 수정이 불가능합니다. 제출하시 아직 답하지 않음  $\overline{7}$ 게스니까기 아직 답하지 않음 8 제출 및 종료 취소 아직 답하지 않음 9 아직 답하지 않음  $\overline{0}$ 제출 및 종료를 누르면 답안을 순정하겨놔 째응시가 불가능 제출 및 종료

### **4. 학생 문의사항 등록**

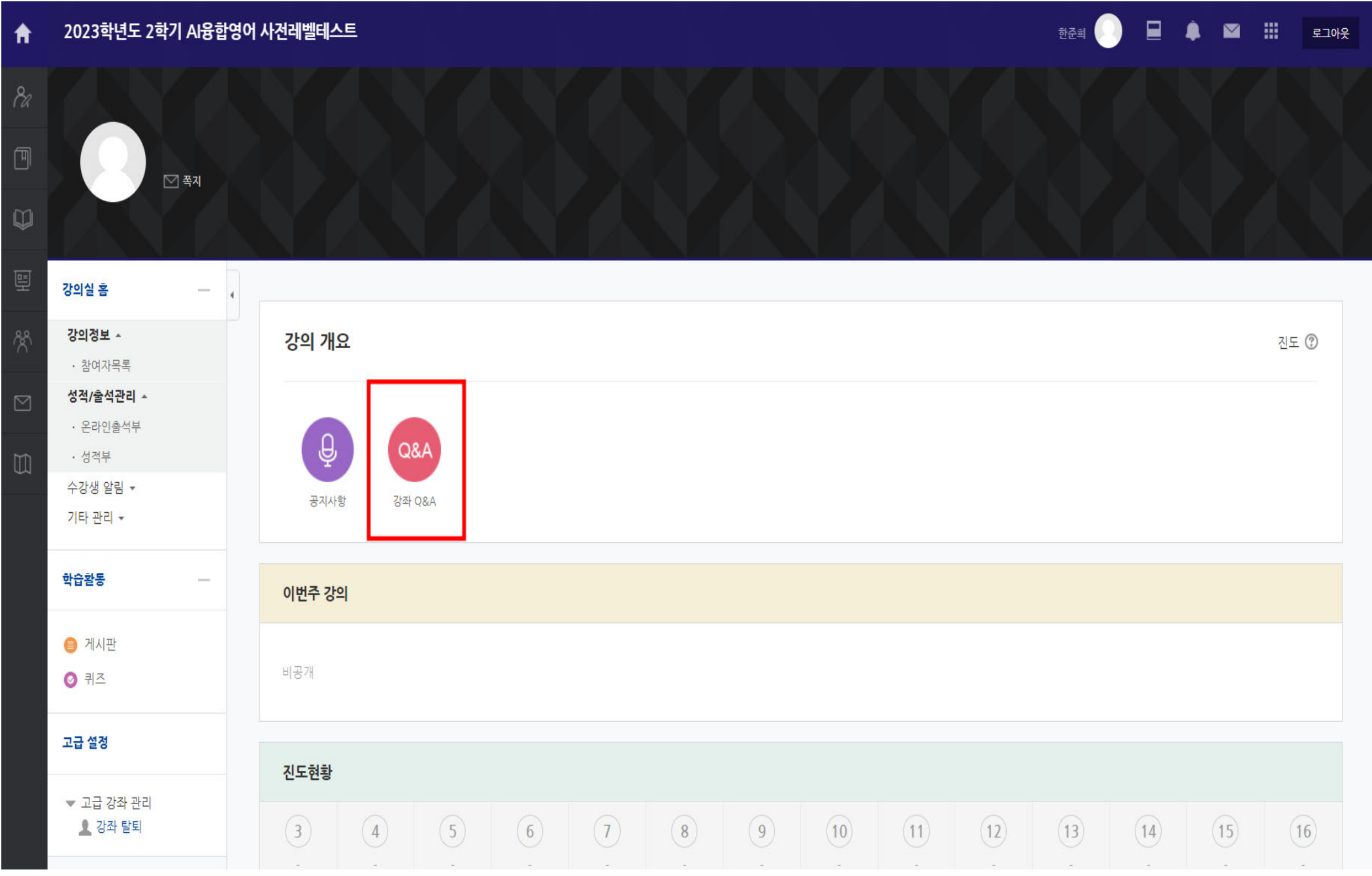

#### 2023학년도 2학기 AI융합영어 사전레벨테스트  $\blacktriangle$

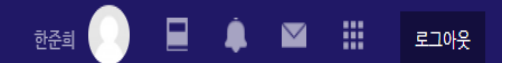

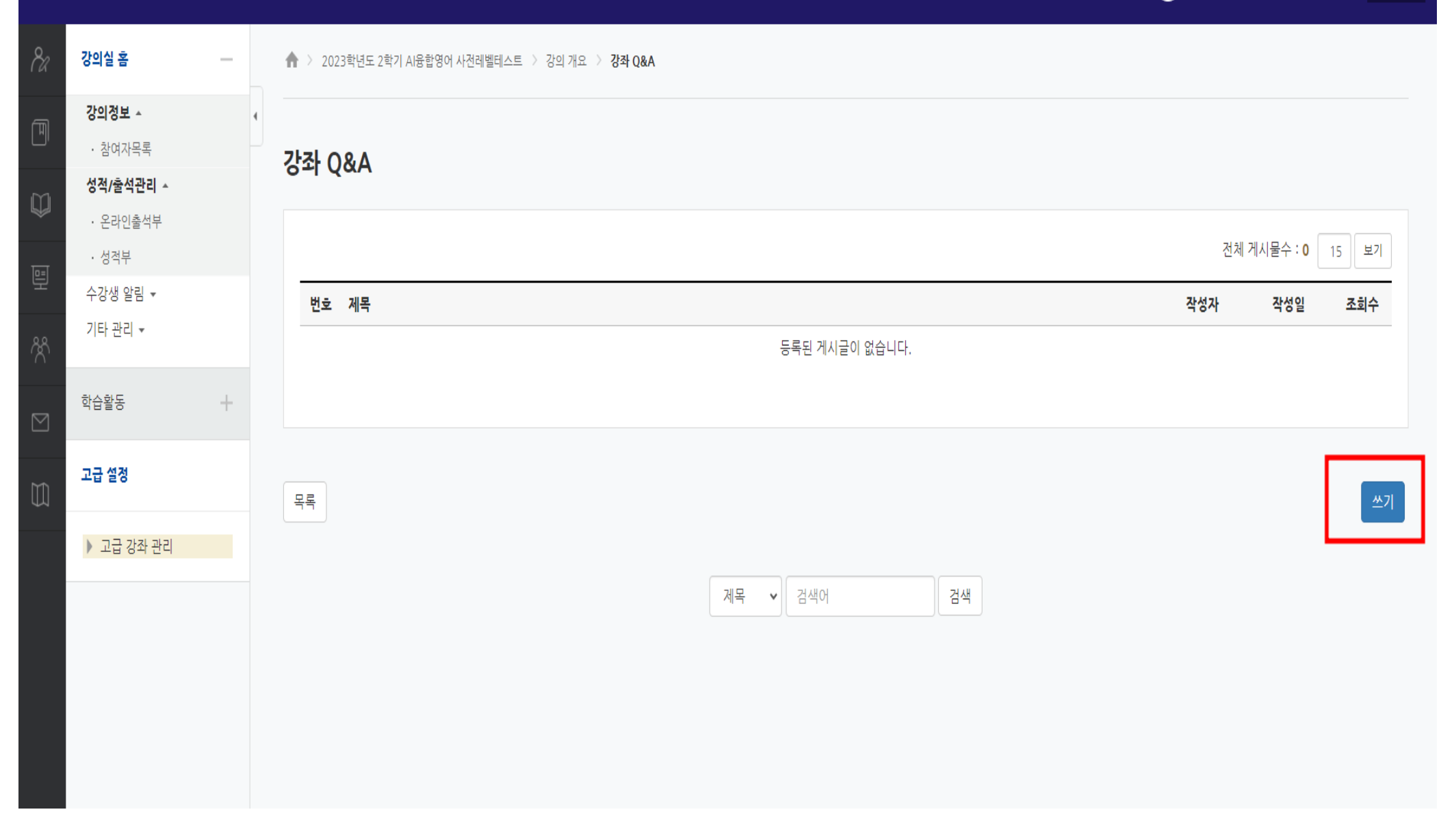

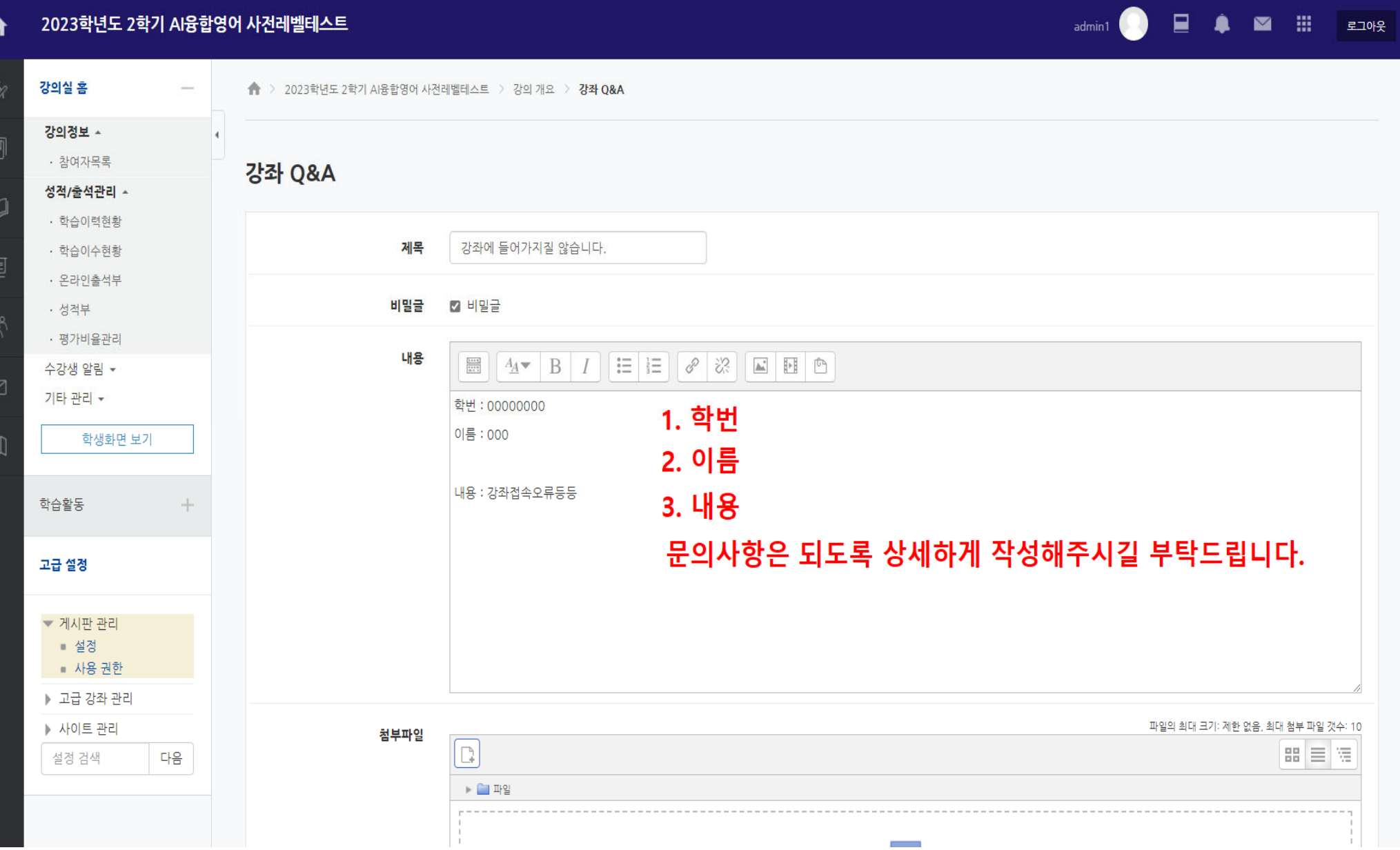

 $\blacktriangle$